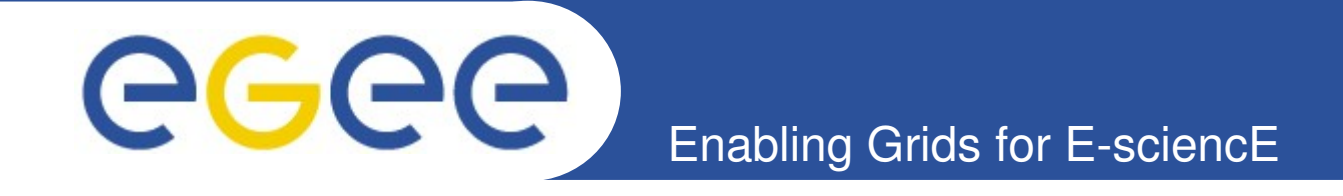

### **GT SAML2.0-XACML2.0 Java Library: Testing and gJAF/G-PBox integration**

**Håkon Sagehaug and Yuri Demchenko University of Bergen and University of Amsterdam**

**Middleware Security Coordination Group Meeting 67 December 2007, Berkley, USA**

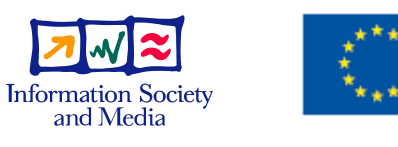

**www.euegee.org**

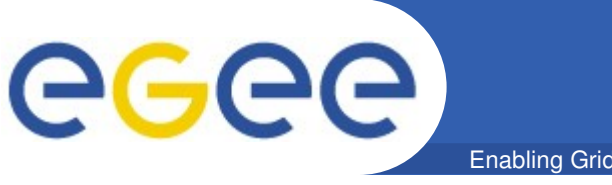

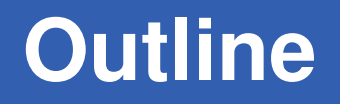

- Enabling Grids for E-sciencE
- **Goal of our tests**
- GT SAML2.0-XACML2.0 Library and suggested use
- **gJAF Overview**
- **Test scenarios and setups: GT, gJAF, G-PBox**
- **Results and problems**
- **Way forward and further developments**
	- OpenSAML SAML2.0-XACML2.0 Extensions
	- gJAF extensions to support SAML-XACML protocol and **Obligations**
- **Additional materials (SAML2.0XACML2.0 Specification overview)**

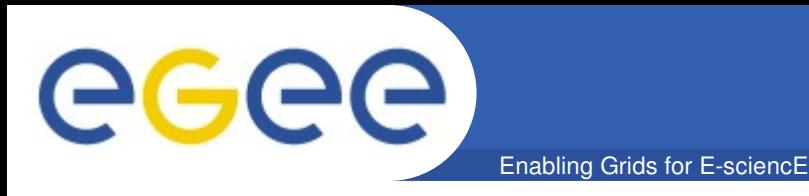

- **Use the GT SAMLXACML library to make callout to the external Site Central AuthZ Service (SCAS) from gJAF**
	- LCAS/LCMAPS based SCAS (C based)
	- Specific EGEE need callout to G-PBox (as a potential Grid oriented native XACML-based SCAS)
	- Common requirement exchanging, generating and parsing arbitrary SAML-XACML messages
- **Suggested testing stages**
	- First, run provided tests in the Globus environment
	- $-$  Testing with both gJAF and G-PBox
	- Additionally, testing with the proposed OpenSAML SAML-XACML Extension Library
- **Provide feedback to the GT developers**

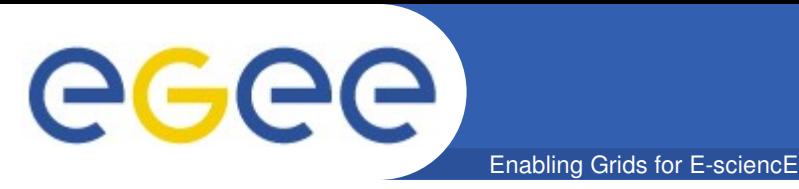

- **Uses Globus WSRF platform/environment**
- **All SAMLXACML classes created from the schema using AXIS2 tool**
	- org.oasis.xacml2.saml.assertion
	- org.oasis.xacml2.saml.protocol
- **Helper classes provided to handle Subject, Resource, Action, Environment information**
	- org.globus.wsrf.impl.security.authorization.xacmlUtil.saml2/xacml2
- **Uses command line client to call remote AuthZ service via Web service interface**

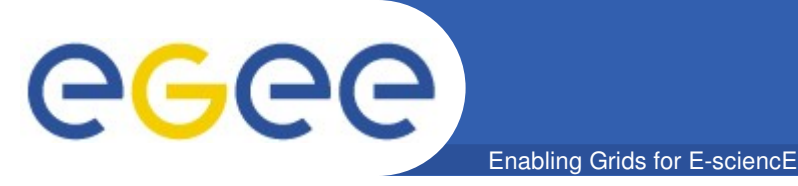

- **Provided as org.glite.security.authz Java package** 
	- Uses actively java-utils library for VOMS (alternatively voms java api directly for voms libraries)
- **Called from applications via an interceptor (PEP)**
	- {MessageContext, Subject, operation}
- **Contains a configured chain of PIP and PDP modules** 
	- PIP collects/extracts information to be sent to PDP
	- Each PDP evaluates its relevant attributes against its own Policy
	- Chain is configured to apply PDP decisions combination

#### Enabling Grids for E-sciencE **gJAF components and connection to the Grid Service (Present)**

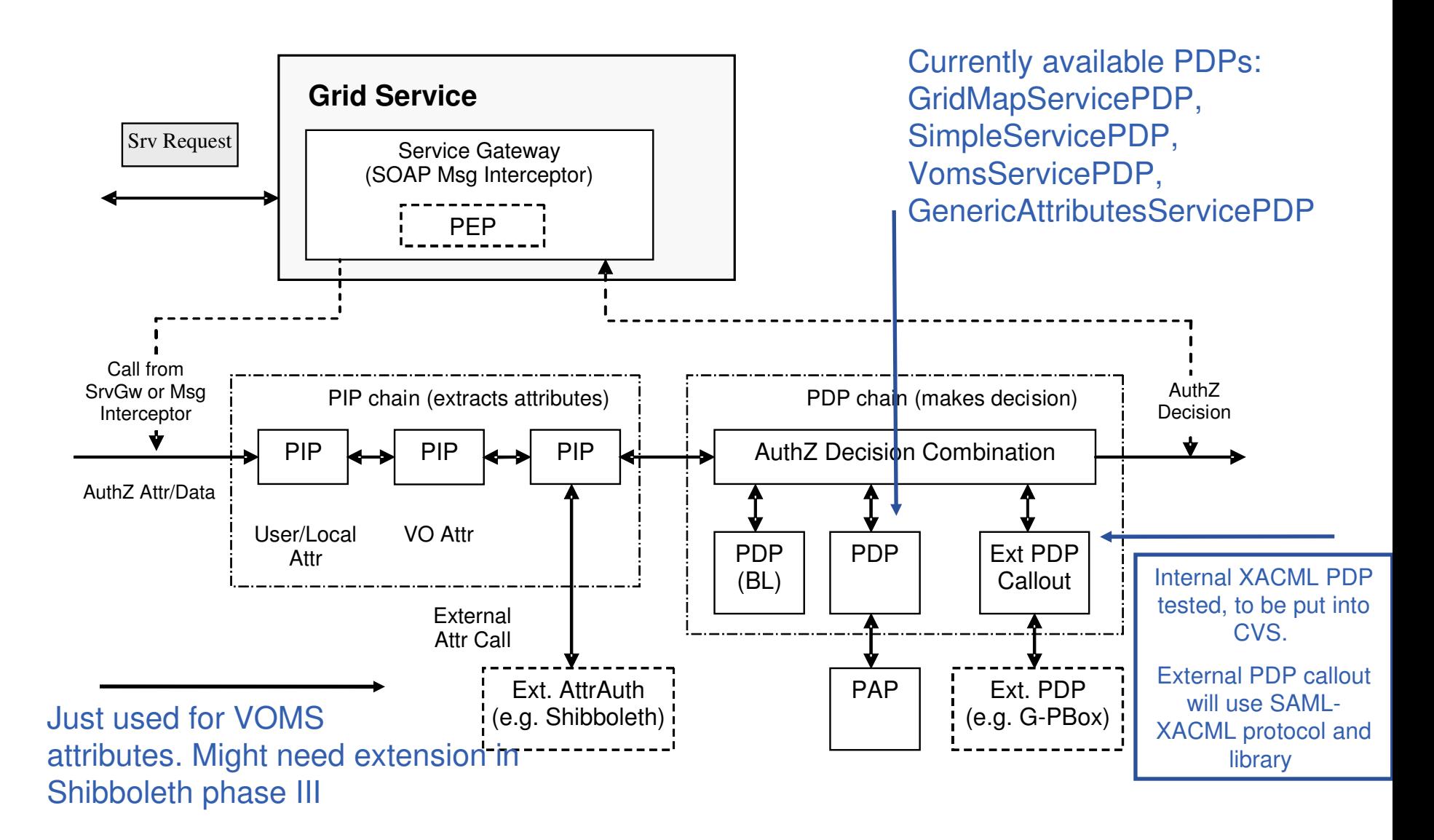

eeee

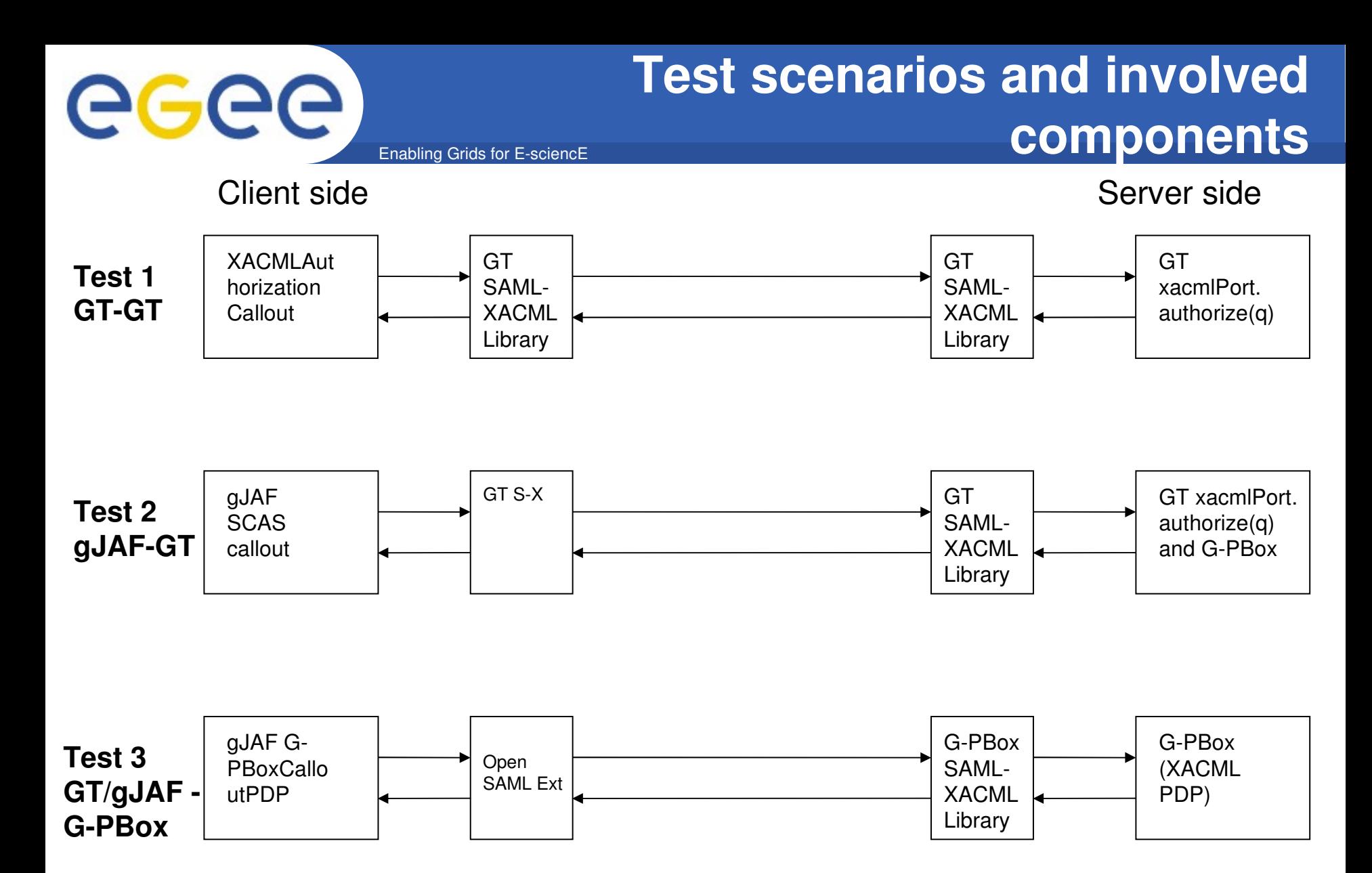

• **These tests has a pragmatic approach, to test full required functionality with different libraries**

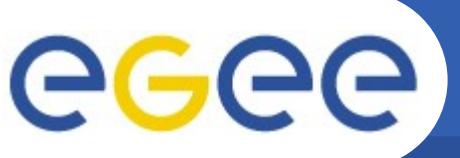

# **Testing in the GT Environment**

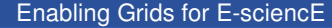

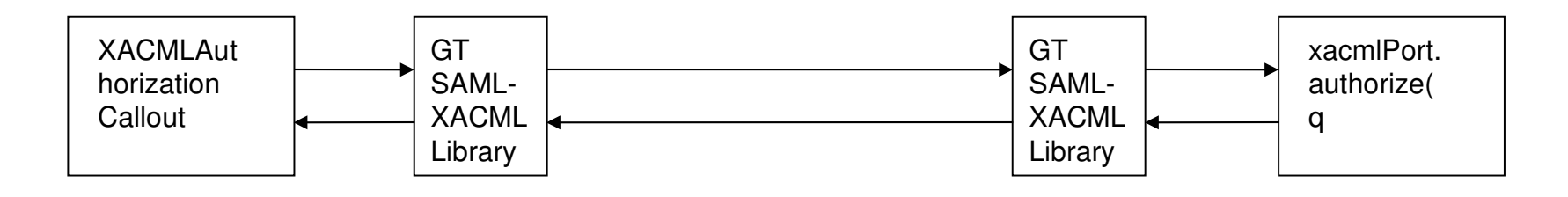

### • **Testing in the Globus environment**

- Launches two web service containers that hosts the needed web services
- Uses the command line client to call the web service
- This sample authorization service checks a file to see if the user is allowed to perform the operation

### • **Result: SUCCESS**

– After some initial problems the test passed successfully

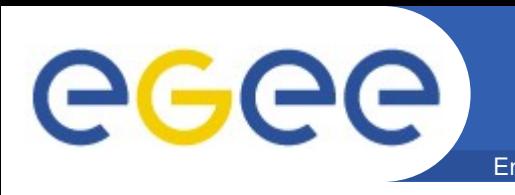

- **The tester should be familiar with Globus before starting on this.**
- **One could maybe wanted a more light weight test setup.**
- **The documentation, can as always in a software development, be better. This of course will be better in time.**
- **Maybe wanted a more XACML profile of the authorization test service. Where the the actual XACML request was used more together with XACML policy.**

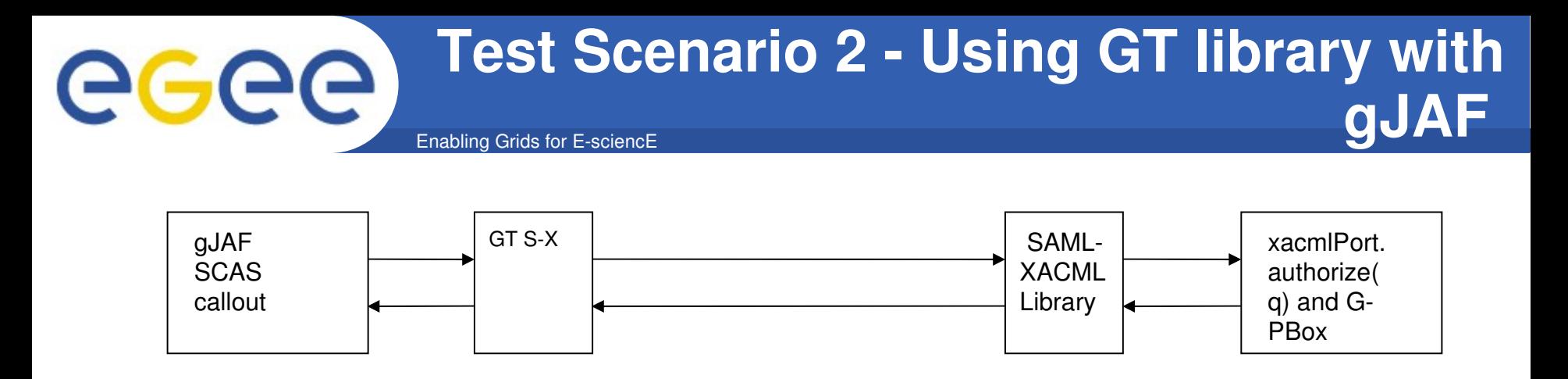

- **Modules used in the test**
	- Used the stubs from Globus library
	- Callout service to the SimpleAuthz service provided in Globus web service container and G-PBox
	- Also used the library for native XACML PDP internally

### • **Problems encountered**

- Parsing/extracting S,R,A,E information from the XACML Request
- No possibility to put multiple Subjects, Resource, Environments and arbitrary AttributeId

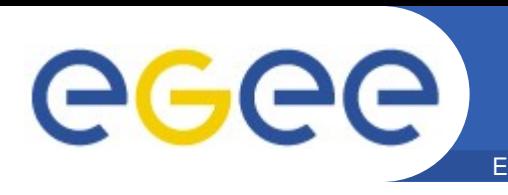

- **Setting the subject is done by extracting the DN from the users X509 certificate/proxy.**
- **Resource and action is set by giving values as string to a helper class for construction the respective element**
- **Environment element is just setting a date and time value in the element**
- **The attribute Id is set in a very statical way. With the use of predefined constants**

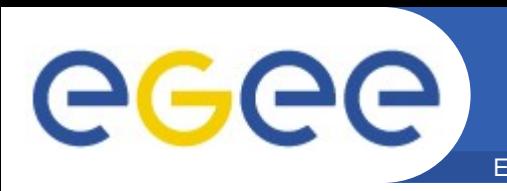

- **The use was easy, after I had some tips from Valerio.**
- **Since the AuthzService in Globus and G-PBox has the same wsdl, the only thing that had to be changed was the location of the web service**
- When the query arrived at G-PBox there was a problem **of validating it, but this was solved.**
- **Evaluate the response with the use of the helper classes was easy, and then returned the result to the calling PEP.**

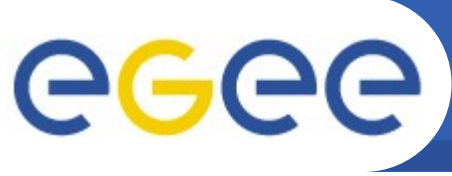

# **Helper classes - Suggestions**

Enabling Grids for E-sciencE

- **Helper classes must support arbitrary XACML Request message generation**
	- Multiple Subject, Resources, Environment elements but single Action element
- **Setting the Subject**
	- More flexible way of setting Subject parameters is needed
	- Should be possible to add a users VO etc.
- **Setting the Environment**
	- This should allow placing arbitrary information into Environment attributes
	- XACML specification defines Environment as containing information relevant to the decision, but independent of Subject, Action and Resource
- **Setting the attributes Id** 
	- This should be also more flexible and allow arbitrary Id value (and namespace)
- **Must ensure metadata capabilities**
	- Namespaces
	- Constants

### **Suggestions**

- Multiple subject with the use of HashMap, with Attribute ID and a array of attributes values
- Add methods to set/input XML request into the XACMLAuthzDecisionQuery

### **All these issues have being discussed on the AUTHZ\_INTEROP mailing list**

#### **Test Scenario 3 – GT/gJAF and G-PBox**  $\Theta$ Enabling Grids for E-sciencE

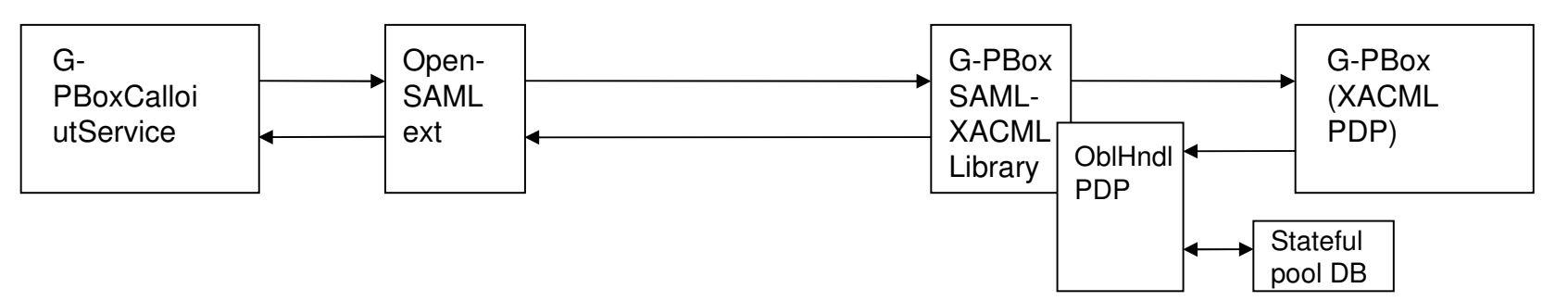

### • **Components participating in the tests**

- Used SAMLXACML stubs from the OpenSAML extension
- Fixed policy so we knew what result to expect.
- Input is a XACMLAuthzDecisionQuery
- Output is a Response message, that contains the decision
- The response contains the result from the XACMLPDP plus the obligation from G-PBox's Obligation Handler, UID and GID

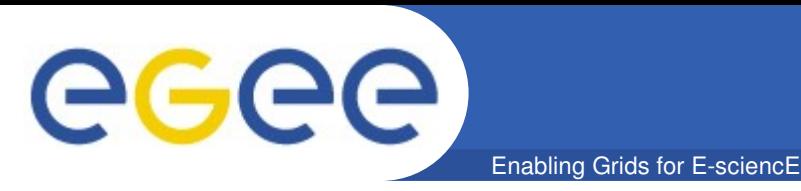

### • **OpenSAML SAMLXACML Extension Library**

- First version is available from http://www.bccs.uib.no/~hakont/SAMLXACMLExtension/
- Currently in the process of contributing to the OpenSAML project
- **ObligationHandler API definition**
	- As a common/unresolved issue for all AuthZ frameworks
- **gJAF extension to support SAMLXACML protocol**
	- Add internal simple XACML PDP
	- Modify SecurityContext information
		- Can be done without modifying AuthZ chain configuration (very sensitive component)
	- Add handling extended AuthZ context in the form of SAML-XACML AuthZ Assertion or other AuthzTicket format

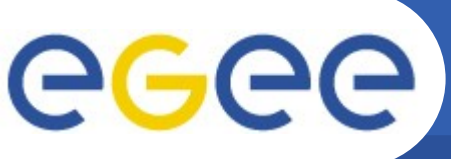

## **gJAF – Proposed Extensions**

Enabling Grids for E-sciencE

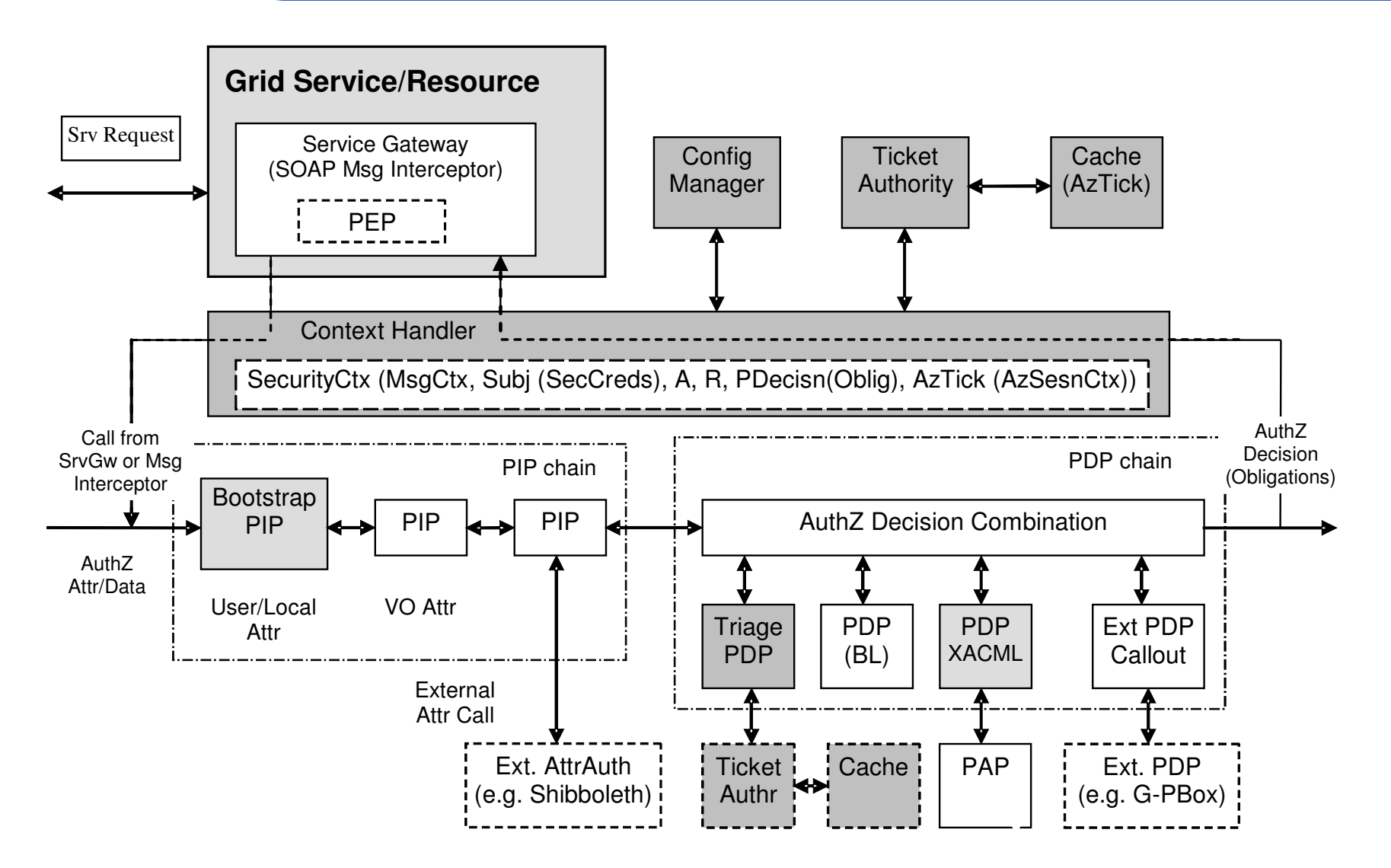

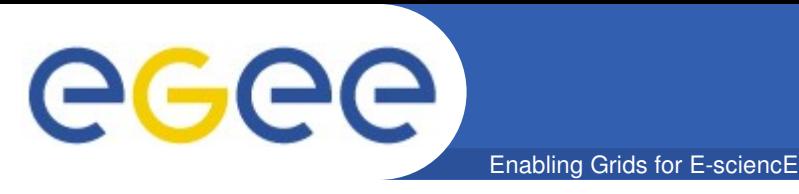

- **What should we do with all the information inside a SAML Response**
	- There is assertion element with many possible values
	- What values would we need and not?
	- Important to not have to much inside it
- **How should we process the information**
	- Where/when and how should we handle obligation?
	- Develop a API and a common understanding of
		- **Syntax**
		- **Semantics**
		- Proper values for the obligation
- **Should we pass more information to the PEP for instance inside the Message context, instead of just return true or false?**

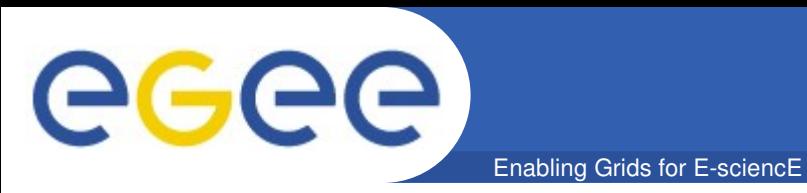

- **SAML2.0-XACML2.0 profile Version 1 and Version 2 overview**
- **OpenSAML SAMLXACML Extension Library**
- **Examples XACML and SAMLXACML request/response messages**

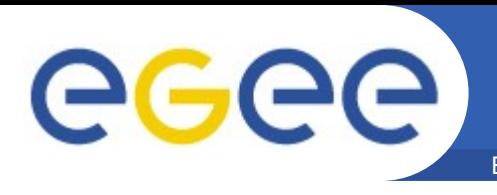

### **Enabling Grids for E-sciencE SAML2.0-XACML2.0 Profile Version 1 Overview**

- **Uses SAML2.0 Protocol and Assertions format for wrapping XACML Request/Response messages**
- **Introduces the following new queries and statements** 
	- XACMLPolicyQuery
	- XACMLPolicyStatement
	- XACMLAuthzDecisionQuery
	- XACMLAuthzDecisionStatement
- **The \*Query is sent to the remote AuthZ service or Policy repository and \*Statement is returned back \*enclosed\* into the SAML Assertion**
- **Recommended by OGF OGSA AUTHZ-WG as AuthZ service interface**

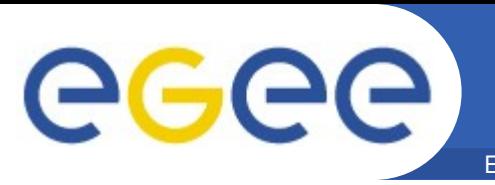

#### Enabling Grids for E-sciencE **XACMLAuthzDecisionQuery (Version 1 vs Version 2-wd4)**

samip:RequestAbstractType (extension) samip:RequestAbstractType (extension) **SAML2.0-XACML2.0** SAML2.0-XACML  $\Box$  attributes  $\Box$  attributes **Version 1 Version 2-wd4** ID ID Version Version IssueInstant IssueInstant Destination Destination <u>. . . . . . . . . . .</u> Consent Consent **XACMLAuthzDecisionQueryType** XACMLAuthzDecisionQueryType □ saml:Issuer  $\boxplus$ saml:Issuer  $\mathop{\boxplus}$ ds:Signature 日 ds:Signature 中 samip:Extensions  $\Box$ samip:Extensions  $\bar{\bm{\mathrm{+}}}$  $\Box$  attributes  $\Box$  attributes **InputContextOnly InputContextOnly** ReturnContext ReturnContext **CombinePolicies** , xacml-context:Request  $\, \boxplus \,$ xacml-context:Request 田 Added [optional] top-level elements  $\frac{1}{2}$  xacml:Policy – xacml:Policy  $0.0$ – xacml:PolicySet – xacmlsaml:ReferencedPolicies  $0.50$ Added [optional] top-level attribute , xacml-saml:ReferencedPolicies  $\, \boxplus \,$ – CombinePolicies

**FGFF-II INFSO-RI-031688** 

**MWSG, 06-07 December 2007, Berkley** 

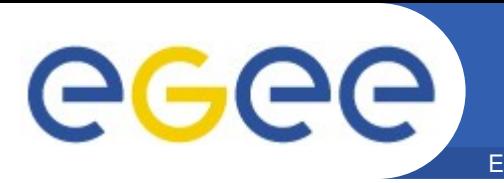

#### Enabling Grids for E-sciencE **XACMLPolicyQuery (Version 1 vs Version 2 – wd4)**

SAML2.0-XACML **Version 2-wd4** 

**SAML2.0-XACML2.0 Version 1**

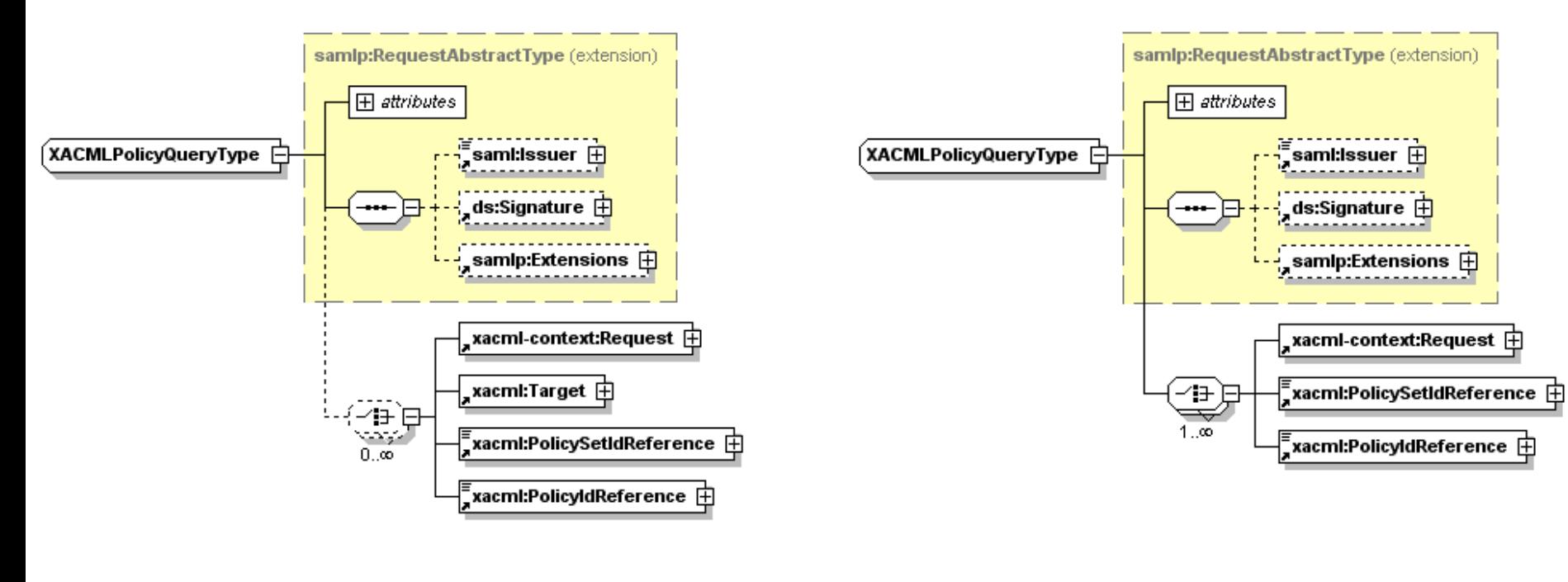

- Removed top-level element
	- xacml:Target

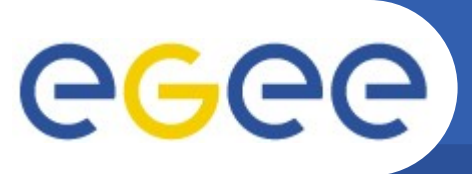

# **SAML2.0 Response**

Enabling Grids for E-sciencE

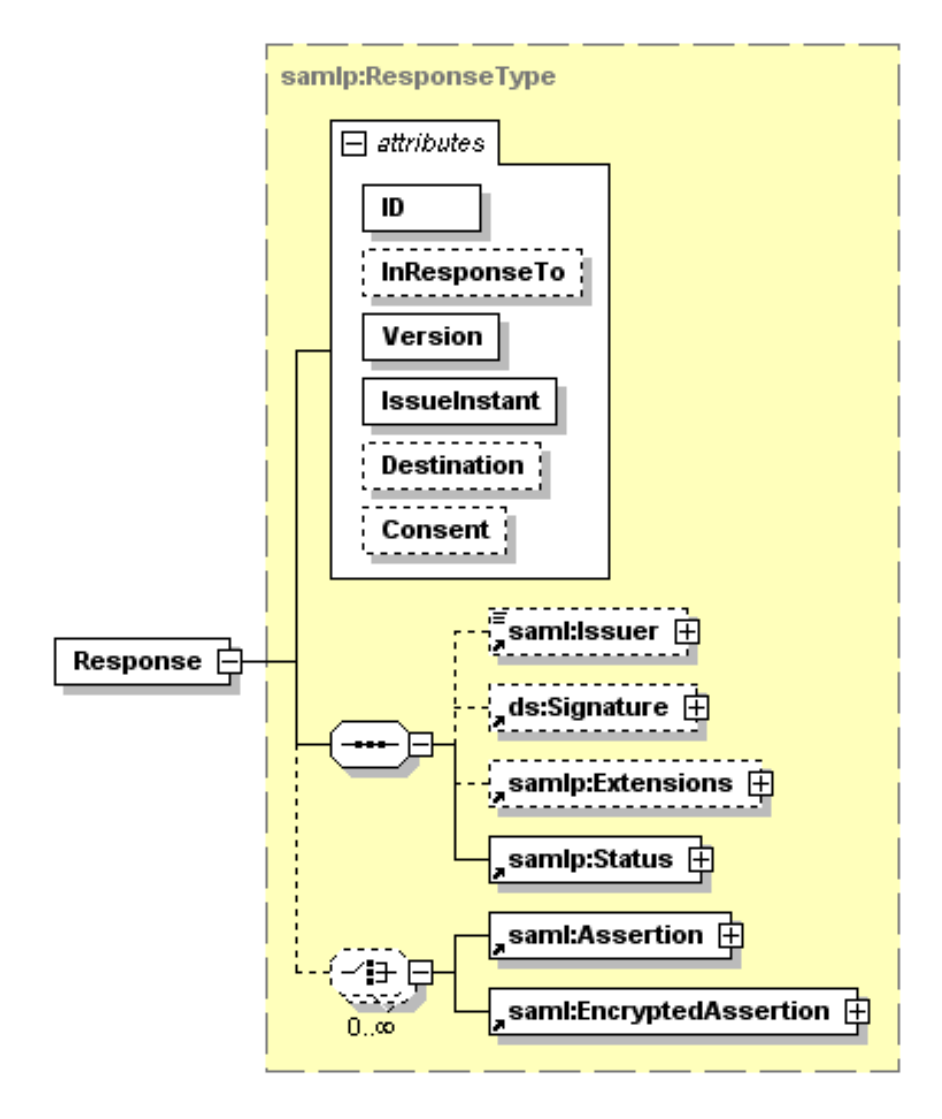

#### **SAML Assertion containing GGGG XACMLAuthzDecisionStatement Enabling Grids for E-sciencE**

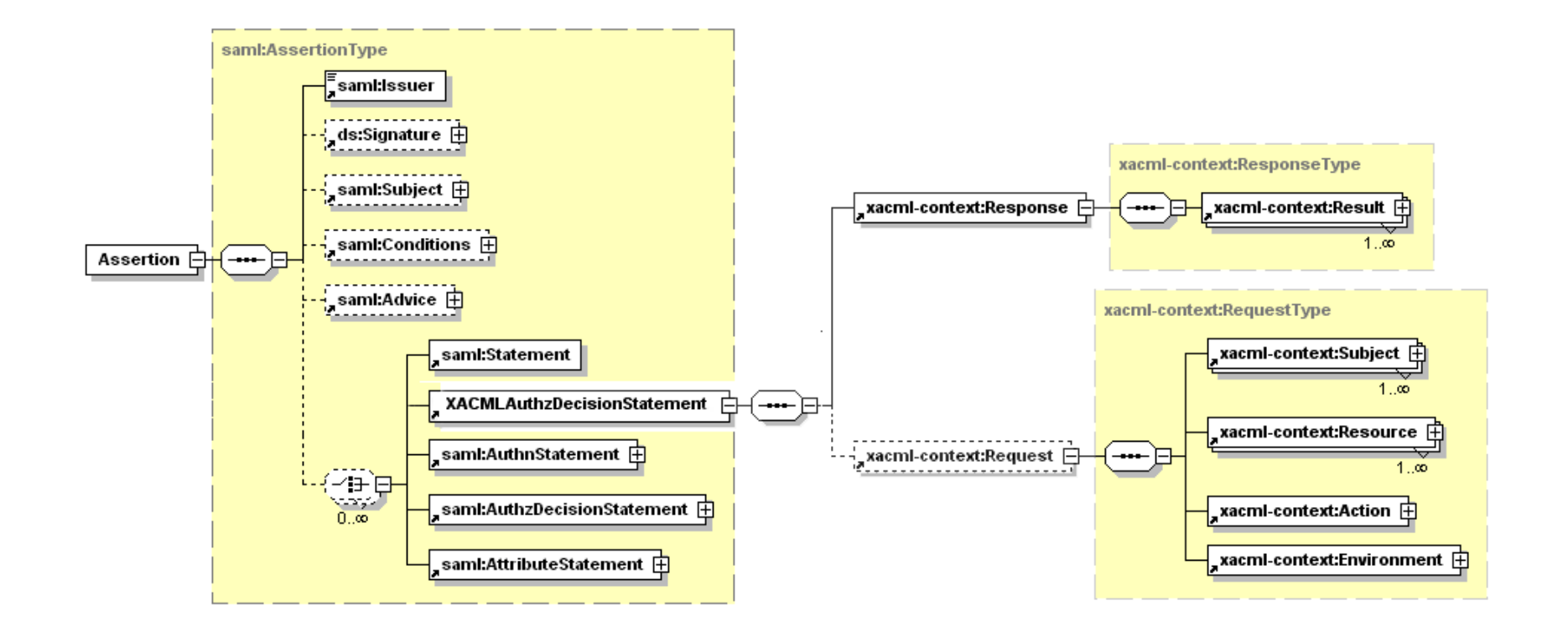

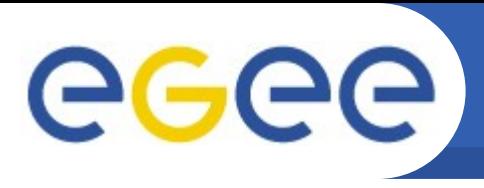

## **OpenSAML SAML-XACML extension library**

- Implements SAML2.0 profile of XACML2.0 Version 1 (with errata)
- Builds upon the source of OpenSAML

Enabling Grids for E-sciencE

- Every XML-element/object in OpenSAML and the extension consists of
	- An interface
	- The implementation
	- Builder for creating it
	- Marshaller, Java>XML
	- Unmarshaller, XML>Java
- Remaining issues before ready for OpenSAML 2
	- Add object providers so we can construct XACML elements without the use of third party library, e.g. Sunxacml implementation.
	- Getting it up to date in regards to the last documents
	- Make a helper class for making a XACML Request context from a SAML Assertion
		- Described in the latest version of the SAML XACML profile document